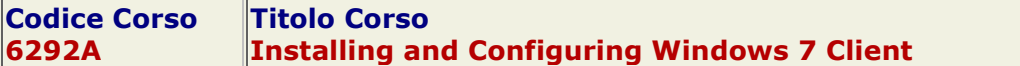

# **Descrizione**

Questo corso si rivolge ai professionisti IT che sono interessati ad espandere le loro conoscenze e competenze tecniche su Windows 7. In questo corso, gli studenti imparano come installare, aggiornare e migrare a Windows7. Impareranno a configurare Windows 7 per la connettività di rete, sicurezza, manutenzione, e mobile computing.

### A chi è rivolto

Il corso si rivolge a professionisti IT interessati a:

- aumentare le loro conoscenze e competenze su Windows 7
- acquisire una profonda conoscenza tecnica di Windows 7
- imparare i dettagli tecnici di Windows 7

## Obiettivi del corso

Al termine del corso gli studenti saranno in grado di:

- Eseguire una nuova installazione di Windows 7, l'aggiornamento a Windows 7, e la migrazione di dati impostazioni da una versione precedente di Windows.
- Configurare i dischi, partizioni, volumi, e i device driver .
- Configurare l'accesso alle cartelle ed alle stampanti condivise su un computer Windows 7.
- Configurare la connettività di rete su un computer Windows 7.
- Configurare la connettività di rete wireless su un computer Windows 7.
- Ottimizzare e mantenere la sicurezza e l'affidabilità di un computer Windows 7.

#### **Prerequisiti**

Per frequentare al meglio il corso, i partecipanti devono avere:

- esperienza nell'installare sul PC hardware e device
- concetti base di TCP/IP e networking
- conoscenze di versioni precedenti Windows
- capacità di mappare le condivisioni network file
- esperienza pratica di command prompt
- conoscenza base dei fondamenti di applicazioni. Per esempio, come le applicazioni del computer client comunicano con il server.
- Conoscenza di base della nozione di sicurezza come l'autenticazione e autorizzazione.
- La comprensione dei principi fondamentali di utilizzo delle stampanti.

## Contenuti del Corso

- Module 1: Installing, Upgrading, and Migrating to Windows 7
	- Preparing to Install Windows 7
	- Performing a Clean Installation of Windows 7
	- Upgrading and Migrating to Windows 7
	- Performing Image-based Installation of Windows 7
	- Configuring Application Compatibility
- Module 2: Configuring Disks and Device Drivers
	- Partitioning Disks in Windows 7
	- Managing Disk Volumes
	- Maintaining Disks in Windows 7
	- Installing and Configuring Device Drivers
- Module 3: Configuring File Access and Printers on Windows 7 Computers
	- Overview of Authentication and Authorization
	- Managing File Access in Windows 7
	- Managing Shared Folders
- Configuring File Compression
- Managing Printing
- Module 4: Configuring Network Connectivity
	- Configuring IPv4 Network Connectivity
	- Configuring IPv6 Network Connectivity
	- Implementing Automatic IP Address Allocation
	- Overview of Name Resolution
	- Troubleshooting Network Issues
- Module 5: Configuring Wireless Network Connections
	- Overview of Wireless Networks
	- Configuring a Wireless Network
- Module 6: Securing Windows 7 Desktops
	- Overview of Security Management in Windows 7
	- Securing a Windows 7 Client Computer by Using Local Security Policy Settings
	- Securing Data by Using EFS and BitLocker
	- Configuring Application Restrictions
	- Configuring User Account Control